# **Regresión de Cox**

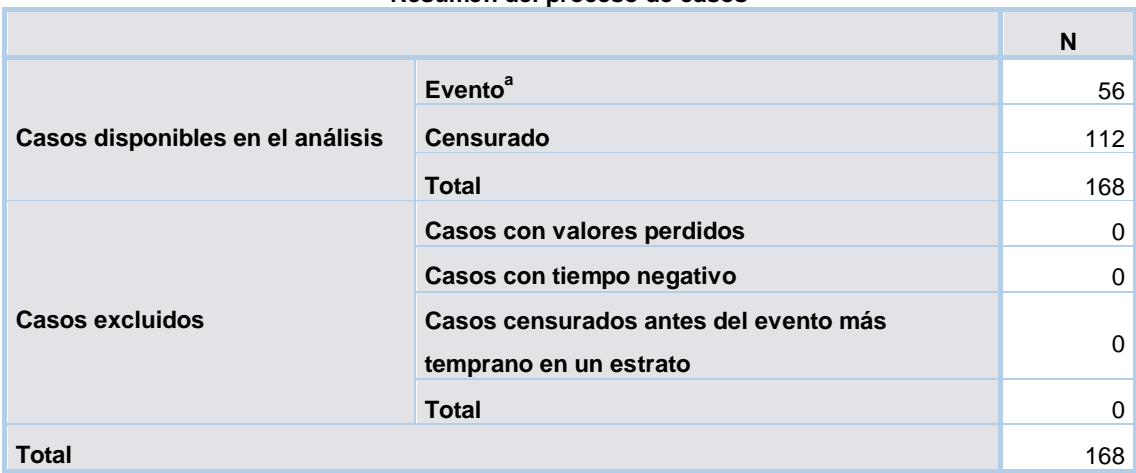

#### **Resumen del proceso de casos**

#### **Resumen del proceso de casos**

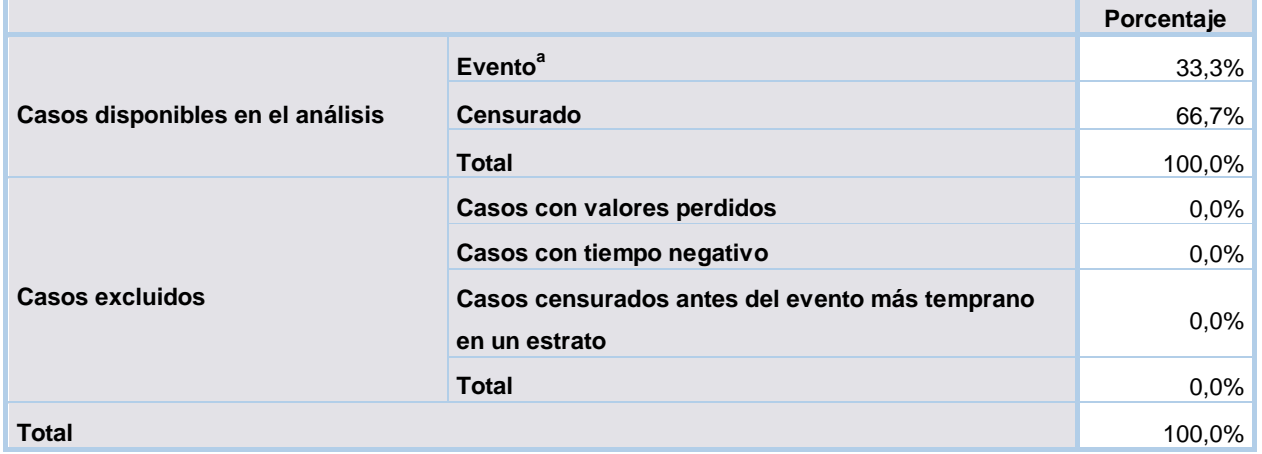

a. Variable dependiente: dias de hospitalizacion

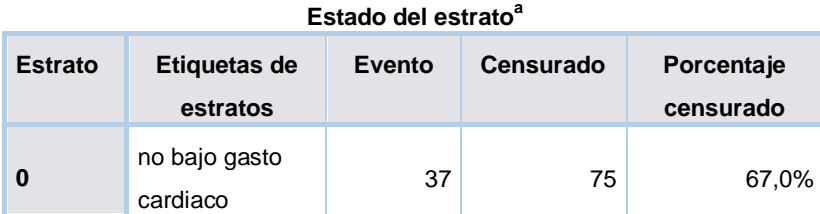

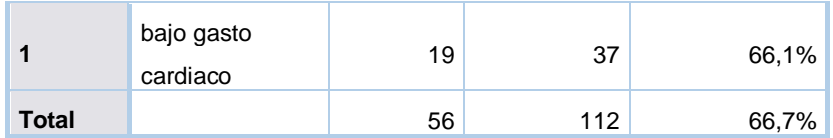

a. La variable de estratos es: SBGC

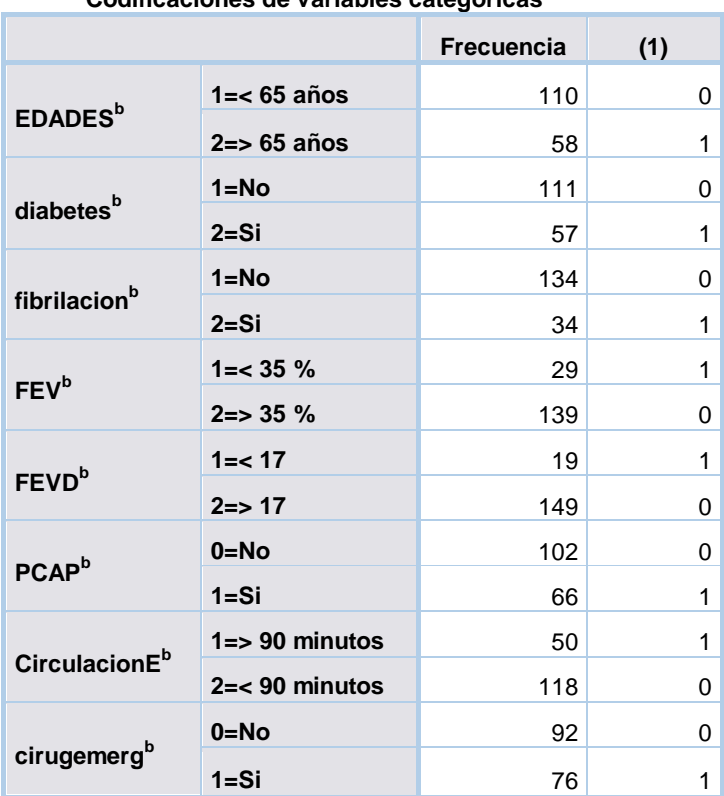

## **Codificaciones de variables categóricasa,c,d,e,f,g,h,i**

# **Bloque 0: Bloque inicial**

**Pruebas omnibus sobre los coeficientes del modelo**

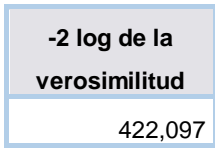

# **Bloque 1: Método = Introducir**

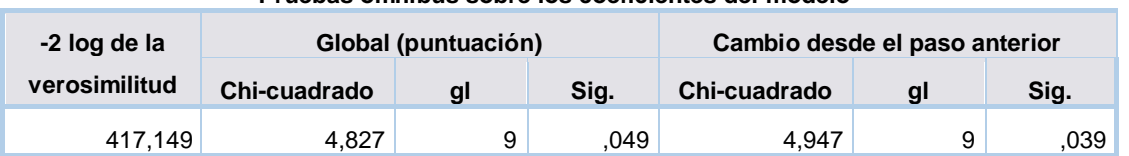

#### **Pruebas omnibus sobre los coeficientes del modelo<sup>a</sup>**

## **Pruebas omnibus sobre los coeficientes del modelo<sup>a</sup>**

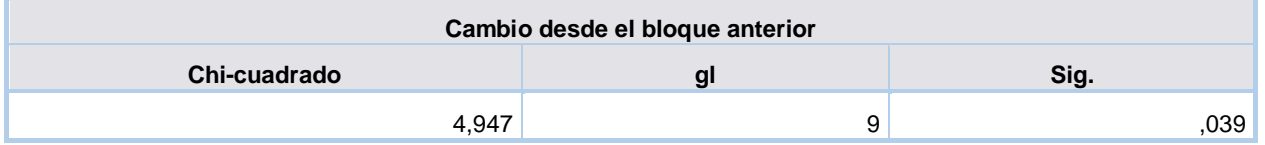

a. Bloque inicial número 1. Método = Introducir

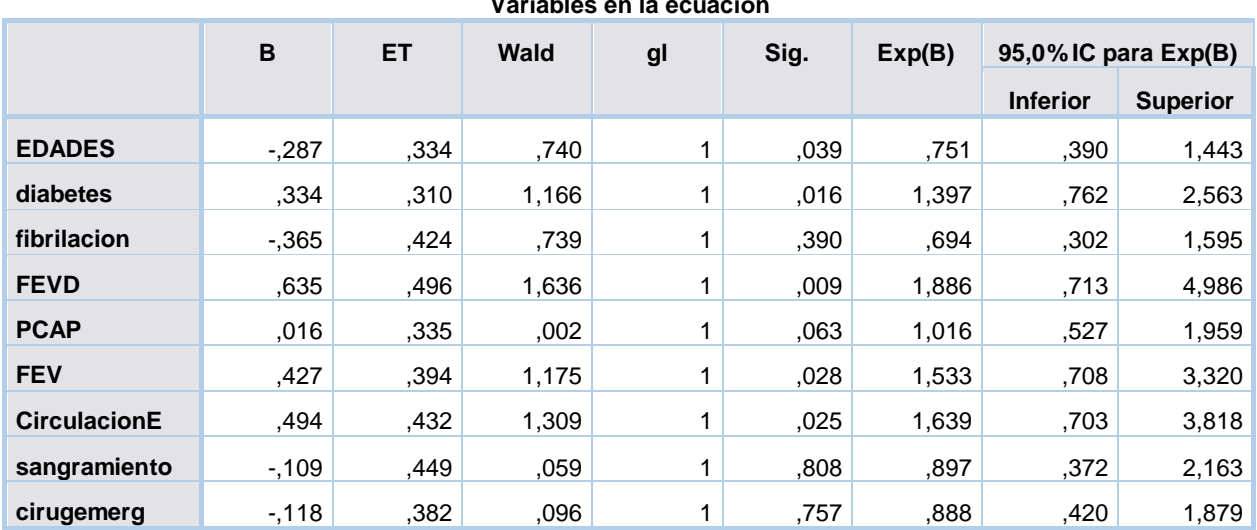

## **Variables en la ecuación**

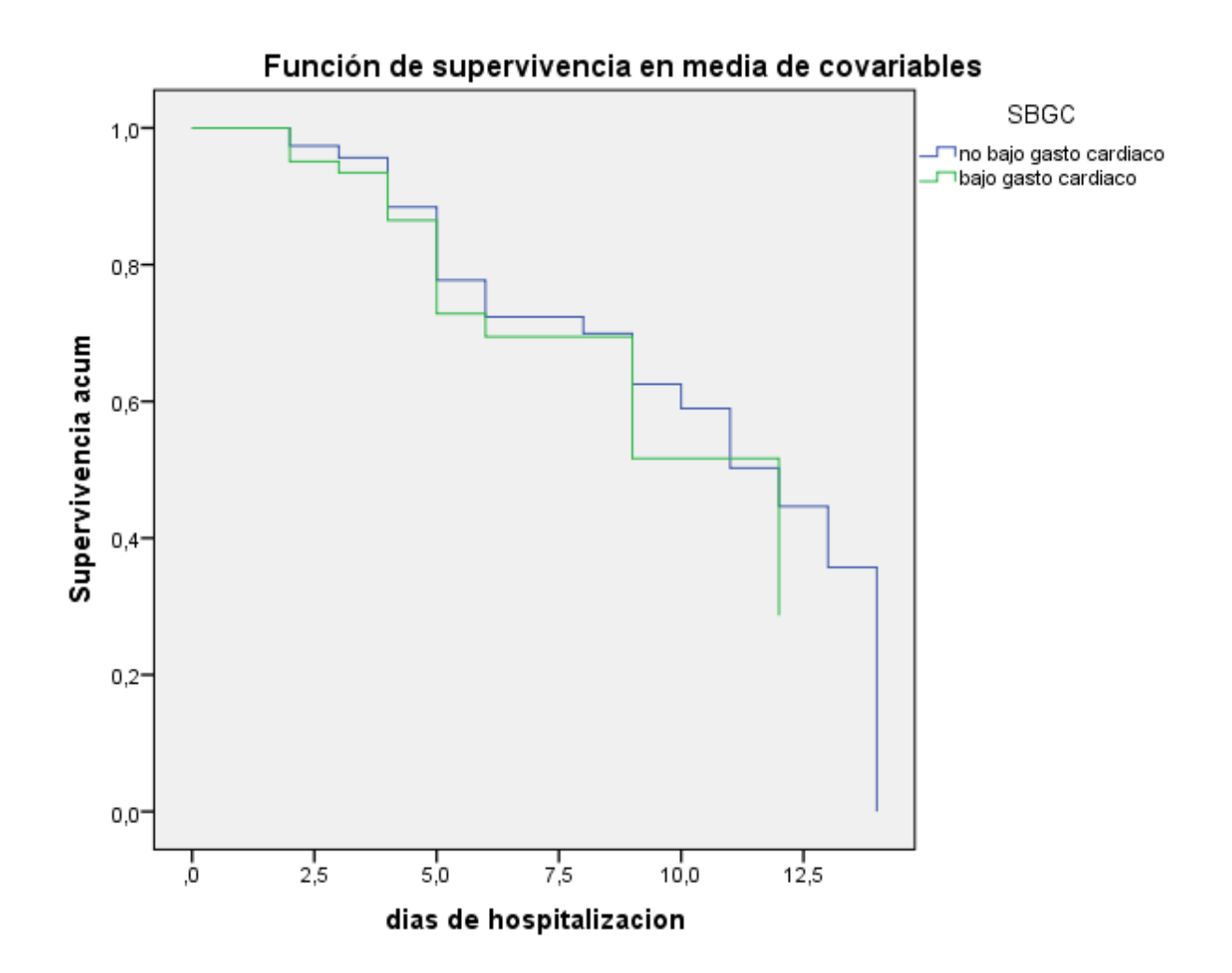